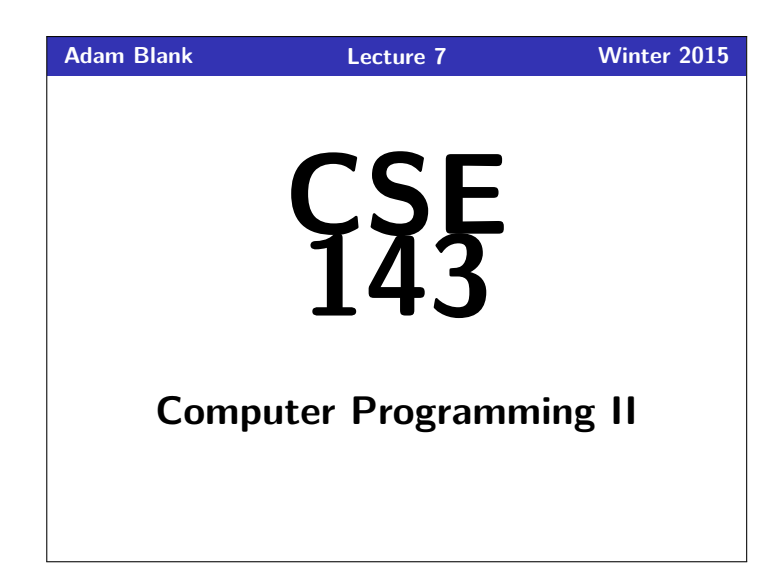

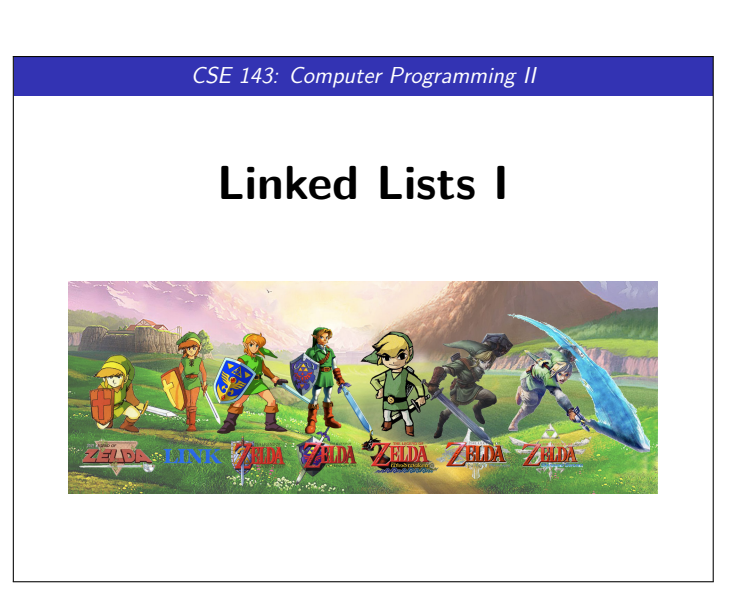

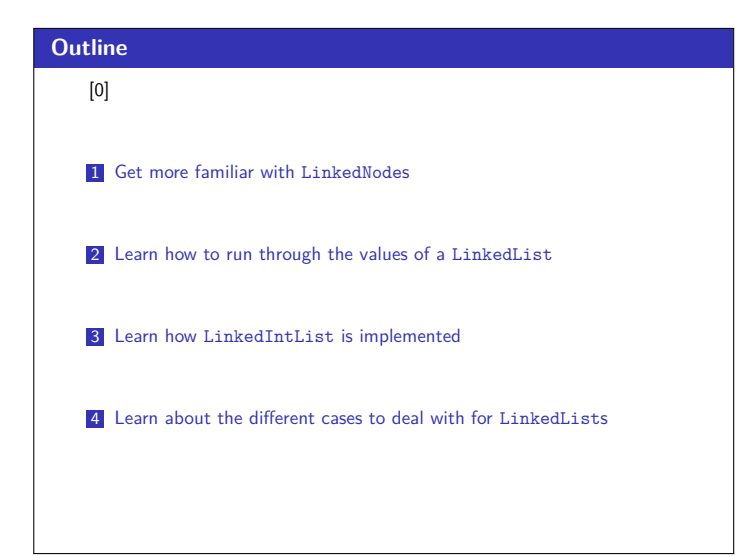

## **Does That Make Sense? 1**

Quick Note: When I say "does that make sense?". . .

- If it does make sense, yell "yes"
- Otherwise, say nothing.

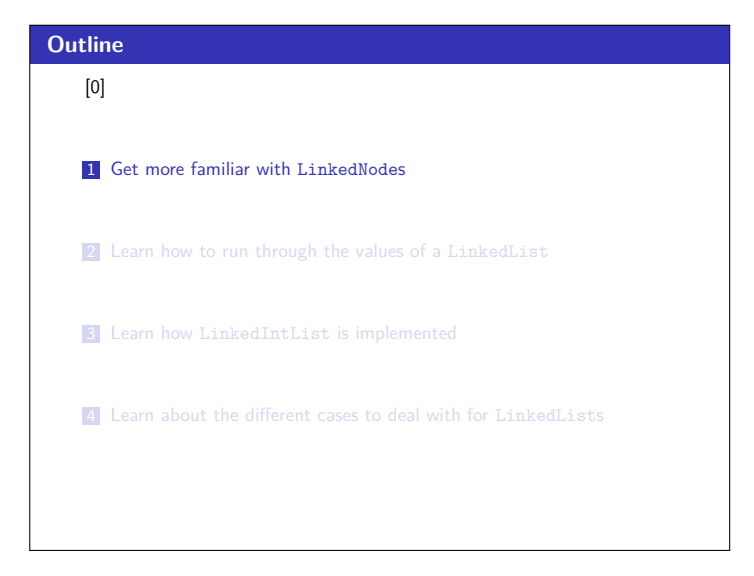

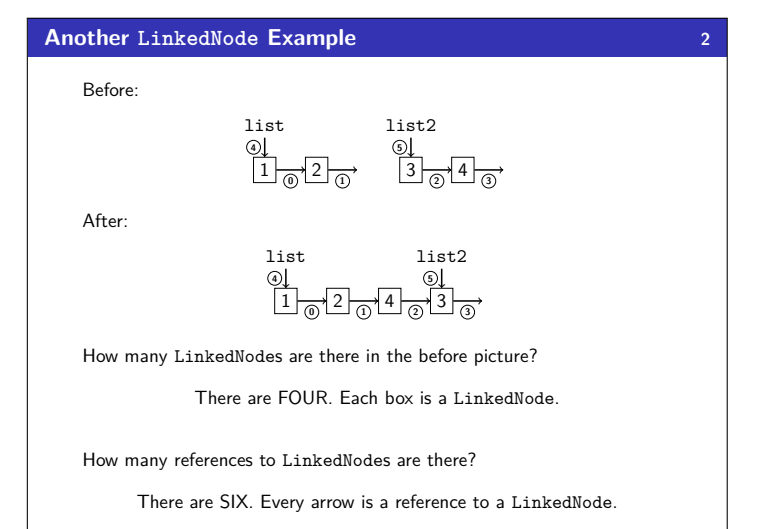

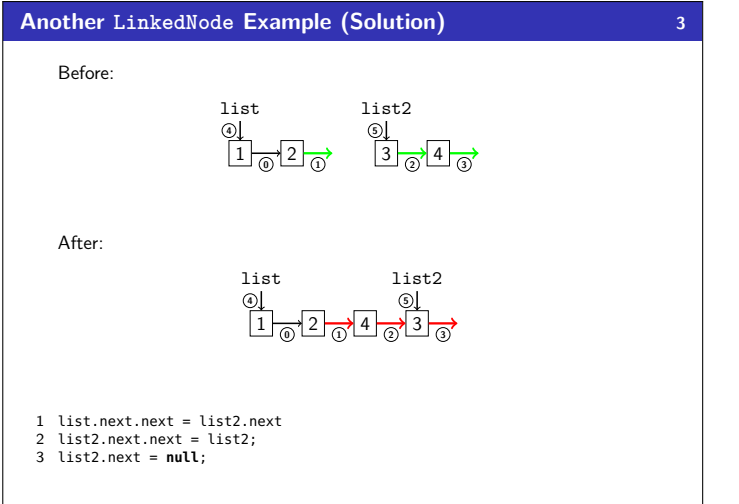

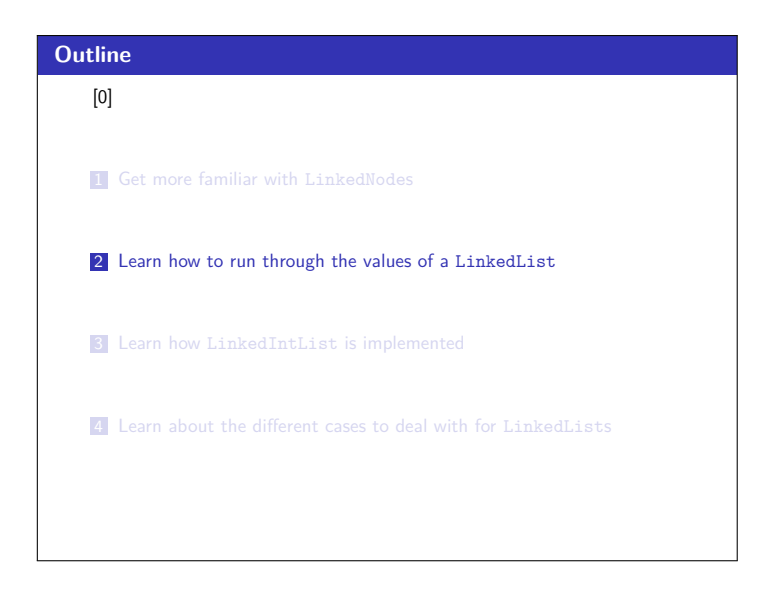

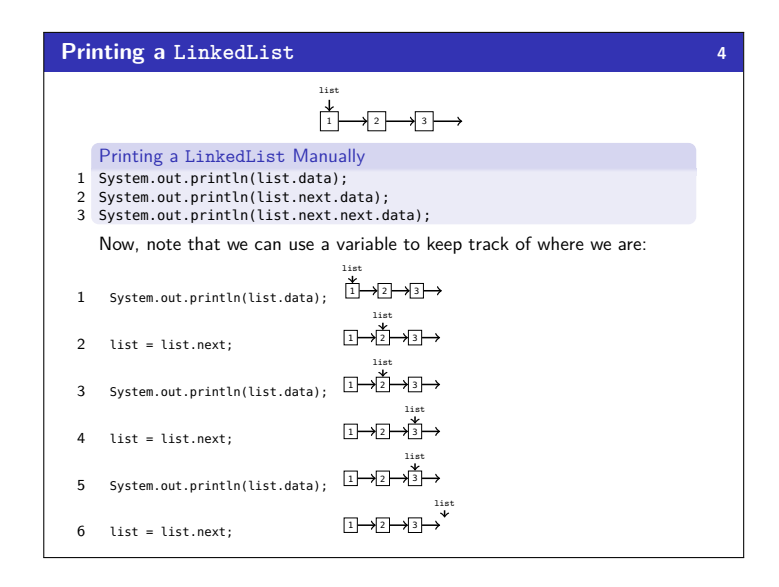

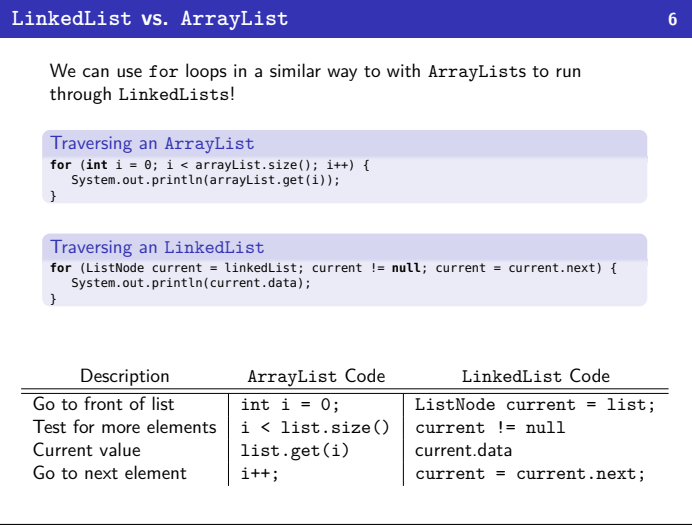

![](_page_1_Figure_4.jpeg)

![](_page_1_Picture_499.jpeg)

![](_page_2_Figure_0.jpeg)

![](_page_2_Figure_1.jpeg)

![](_page_2_Figure_2.jpeg)

![](_page_2_Figure_3.jpeg)

![](_page_2_Figure_4.jpeg)

![](_page_3_Figure_0.jpeg)

![](_page_3_Figure_1.jpeg)

![](_page_3_Figure_2.jpeg)

![](_page_3_Figure_3.jpeg)

## **Some LinkedList Tips! <sup>16</sup>**

- Be able to deal with before-and-after LinkedNode pictures
- Know how to loop through a LinkedList
	- Use a while loop.
	- Don't forget to create a ListNode current variable so we don't destroy the original list.
	- Don't forget to update the current variable.
- Understand differences and similiarities between ArrayList and LinkedList
	- They both have the same functionality (add, remove, etc.)
	- But they're implemented differently (array vs. ListNodes)
- With LinkedLists, you often have to stop one node before the one you want.
- DO NOT start coding LinkedList problems without drawing pictures first.